# Software necromancy with Perl

Dave Lambley dlambley@cpan.org

# Accounting software

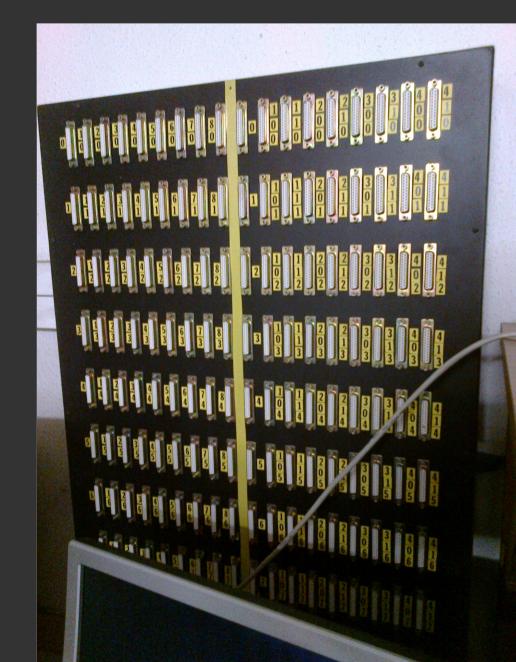

#### Informix C-ISAM

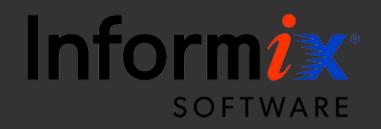

# 1987

- Perl 1.0
- GCC 1.0

# TPS report example

```
50
 set 0 = tps_report_id
 readnext tps report id
100
 on io code ne 0 goto 999
 on tps_status eq 1 : tps_num + 1 * 3 = tps_num \
        : tps checked + 1 = tps checked
 gosub 2000
 write tps_report_id
999
```

return

# Historic 4GL

- Variables bound to database fields.
- Schema defined outside code using UI.
- Weakish types.

# Implied dualvars, predating Perl's?

```
# Types are defined outside code in the UI.
300
1 = enumeratation
enumeration = string_var # assign string "Yes" to string_var
```

# Regexp::Grammars

- Perl 5.10 recursive regexps.
- Build a parser from familiar regexps.
- No separate lexical analysis.
- Mis-parses are slow and hard to debug

50

set 0 = tps\_report\_id
readnext tps\_report\_id

#### 100

on io\_code ne 0 goto 999

<rule: stmt\_set> (?: set | on | : ) <Scalar> <[Operation]>\*

<rule: Operation> <Comparison> | <Arithmetic> | <Assignment>

<rule: Assignment> <assignment\_op> <LValue>

<rule: LValue> <ArrayIndex> | <Identifier>

```
<token: assignment_op>
= | d= | =d
```

```
on tps_status eq 1 : tps_num + 1 * 3 = tps_num \
        : tps_checked + 1 = tps_checked
gosub 2000
write tps_report_id
```

999 return

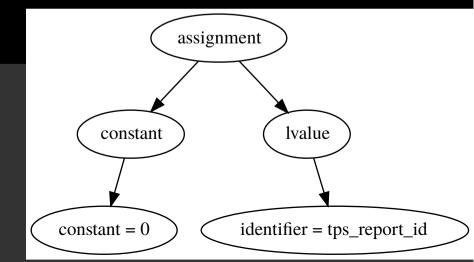

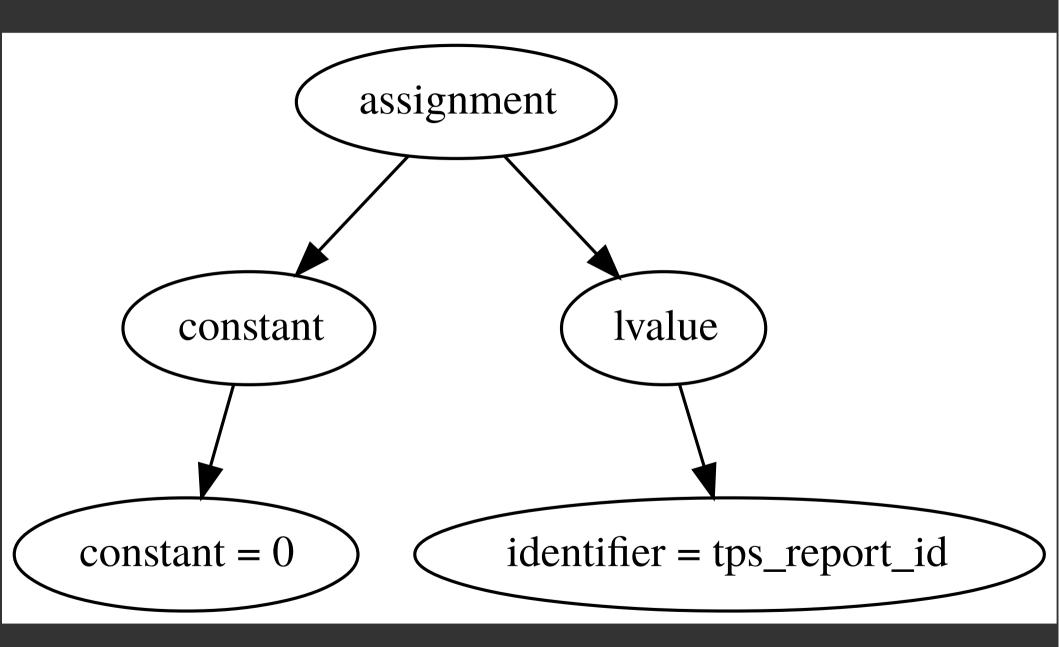

#### Regexp::Grammars

<rule: stmt\_set> (?: set | on | : ) <Scalar> <[Operation]>\*

<rule: Operation> <Comparison> | <Arithmetic> | <Assignment>

<rule: Assignment> <assignment\_op> <LValue>

<rule: LValue> <ArrayIndex> | <Identifier>

<token: assignment\_op> = | d= | =d

```
50
 set 0 = tps_report_id
 readnext tps report id
100
 on io code ne 0 goto 999
 on tps_status eq 1 tps_num + 1 * 3 = tps_num \
        tps_checked + 1 = tps_checked
 gosub 2000
 write tps_report_id
999
 return
```

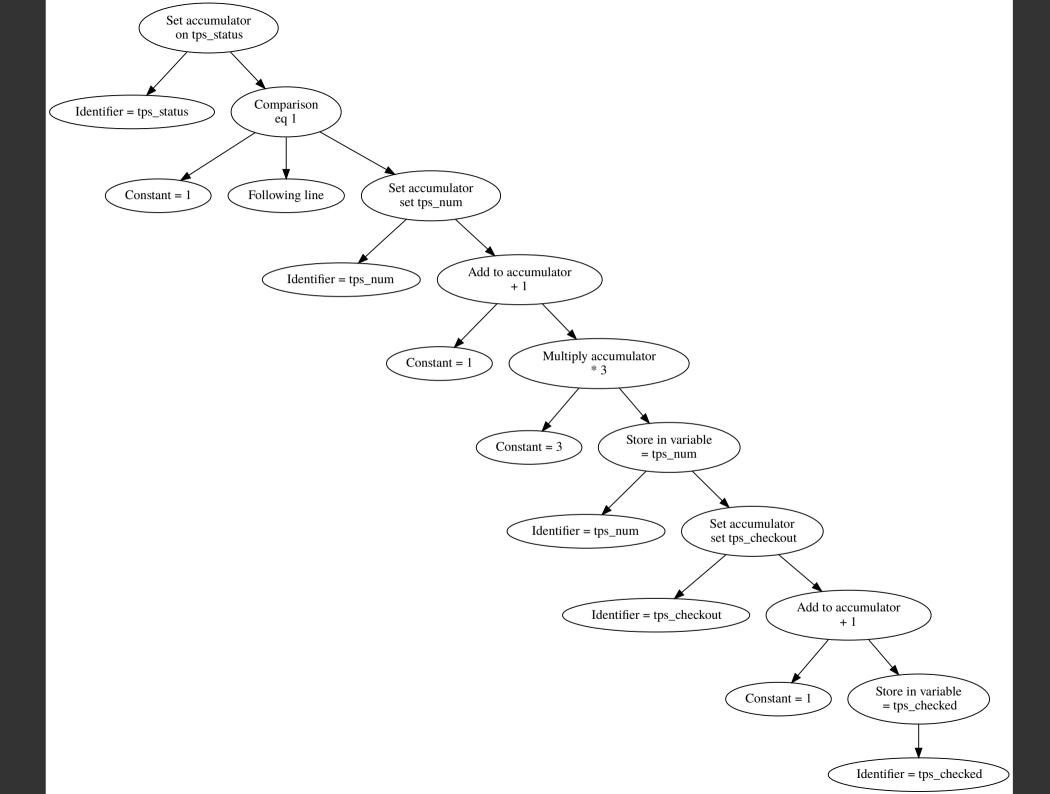

#### Phases

- Preprocess text (join line continuations, remove comments.
- Parse lines to parse tree.
- Flatten parse tree to op list.
- Execute op list.

# if (\$lines[\$line] =~ \$line\_parser) { if (ref \$/{Line}) { \$/{Line}->{\_line} = \$line+1; \$/{Line}->{\_fn} = \$fn; push @parses, \$/{Line}; }

```
{
 '' => ' on tps_status eq 1 : tps_num + 1 * 3 = tps_num : tps_checked + 1 = tps_checked',
  'Line' => {
              '' => ' on tps status eq 1 : tps_num + 1 * 3 = tps_num : tps_checked + 1 = tps_checked',
              'Statement' => [
                                 '' => 'on tps_status eq 1',
                                  'stmt set' => {
                                                  '' => 'on tps status eq 1',
                                                  'Operation' => [
                                                                     '' => 'eq 1',
                                                                      'Comparison' => {
                                                                                        '' => 'eq 1',
                                                                                        'Scalar' => {
                                                                                                      '' => '1'.
                                                                                                       'DecimalConstant' => '1'
                                                                                                    }.
                                                                                        'comparison_op' => 'eq'
                                                                                      }
                                                                   }
                                                                 ],
                                                  'Scalar' => {
                                                                '' => 'tps_status',
                                                                'Identifier' => 'tps_status'
                                                              }
                                                }
                               },
                                 '' => ': tps_num + 1 * 3 = tps_num',
                                 'stmt_set' => {
                                                  '' => ': tps_num + 1 * 3 = tps_num',
                                                  'Operation' => [
                                                                    Ł
                                                                     '' => '+ 1',
```

# In summary

• Laziness as a virtue predates Perl 1.0.

## But next

- Is Perl dead?
- Is the Perl demoscene dead?

# **Presenting demo#1**

- Code by DLAMBLEY of CPAN.
- Grafix by .. no-one.
- Music by no-one.

#### Demos and games need hardware

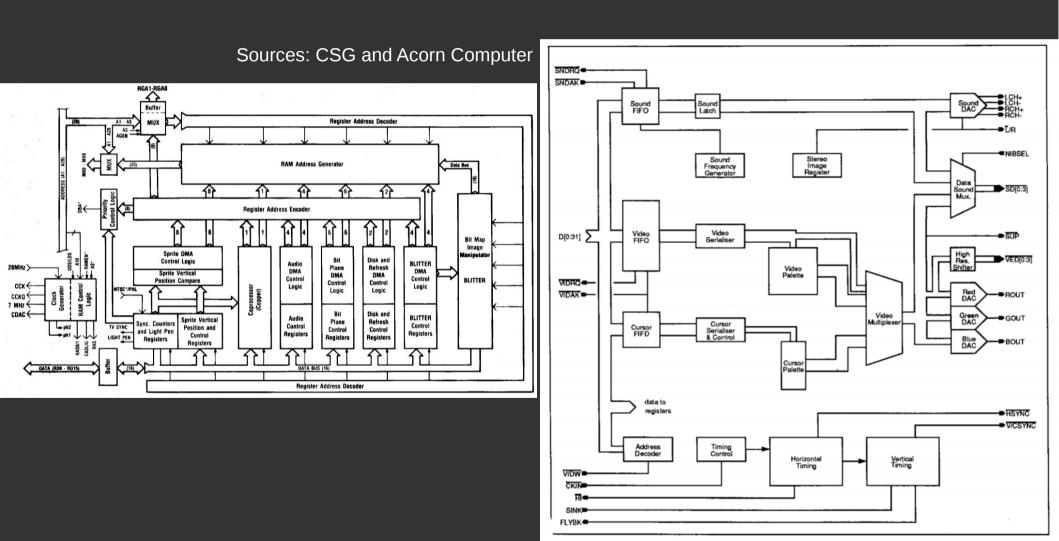

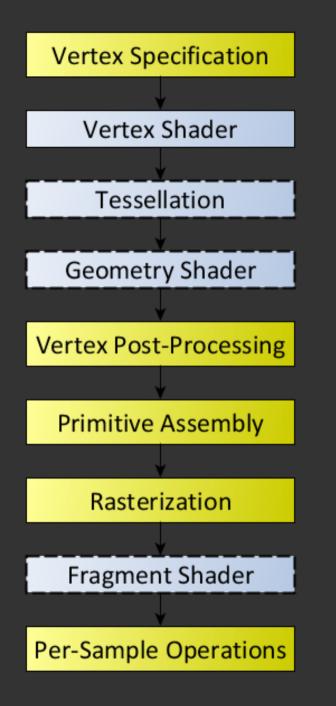

Source: https://www.khronos.org/opengl/wiki/Rendering\_Pipeline\_Overview

# OpenGL

- SDL.pm recommends OpenGL.pm.
- OpenGL.pm gives you most of OpenGL 1.2.

```
my \$offset = 0;
while (1) {
    glutMainLoopEvent();
    $offset += 1/(2**11);
    $offset = $offset > 1 ? $offset-1 : $offset;
    glutPostRedisplay();
sub display {
    glClear(GL_COLOR_BUFFER_BIT);
    glBegin(GL POLYGON);
    glColor3f(0, 0, $offset);
    glVertex2f(-1, -1);
    glColor3f(0, 1, $offset);
    glVertex2f(-1, 1);
    glColor3f(1, 1, $offset);
    glVertex2f( 1, 1);
    glColor3f(1, 0, $offset);
    glVertex2f( 1, -1);
    glEnd();
    glutSwapBuffers();
```

return;

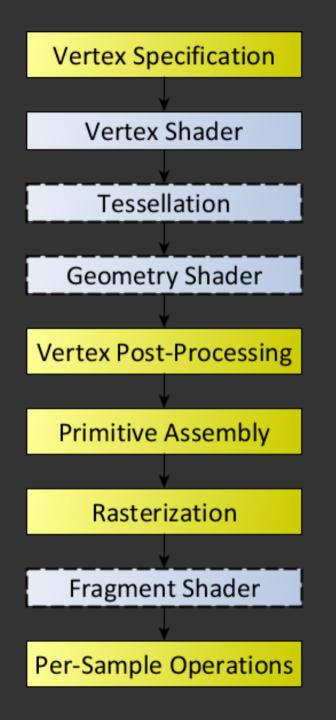

Source: https://www.khronos.org/opengl/wiki/Rendering\_Pipeline\_Overview

#### A vertex shader

```
my $vertex_shader = glCreateShaderObjectARB( GL_VERTEX_SHADER );
glShaderSourceARB_p($vertex_shader, q{
void main() {
    gl_FrontColor = gl_Color;
    gl_Position = ftransform();
}
});
```

# A fragment shader

```
glShaderSourceARB_p($frag_shader, qq{#version 120
void main() {
gl_FragColor = gl_Color;
}
});
```

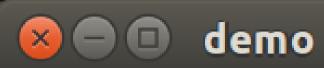

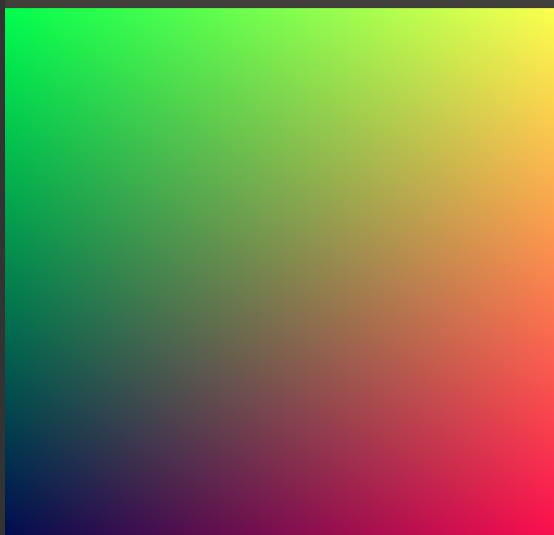

```
my $star_data = join(", ", map {
   my $x = rand();
   my $y = rand();
   my sz = int(rand(5));
   "vec3($x, $y, $z)"
1..$stars);
glShaderSourceARB_p($frag_shader, qq{#version 120
   uniform vec3 stars[$stars] = vec3[$stars]( $star_data );
   void main() {
        float bright = 0;
        float shift = gl_Color.z;
        for (int n = 0; n<$stars; n++) {</pre>
            float d = distance(
                vec2(fract(gl_Color.x+10*shift / stars[n].z), gl_Color.y),
                vec2(stars[n].x, stars[n].y)
            );
            bright += clamp(
                (1.0-d*500)/stars[n].z,
                0.0, 1.0
            );
       gl_FragColor = vec4(bright, bright, bright, bright);
   }
});
```

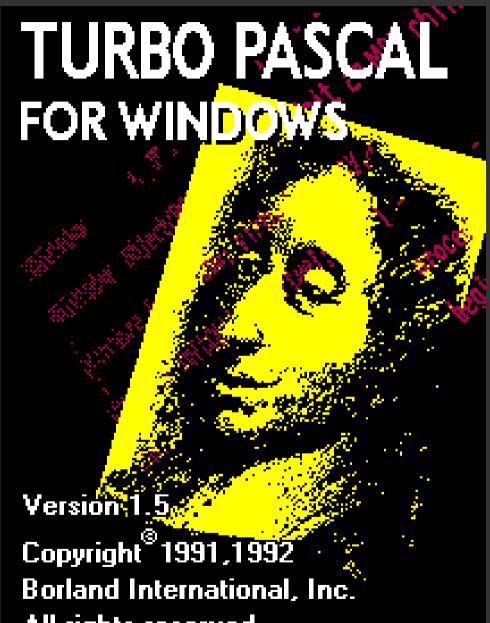

All rights reserved.

# Pascal?

- ObjectWindows ++
- Pointer arithmetic ++
- Compiler ++
- IDE ++
- System library --

# FreePascal

- Author terrified of leaving DOS.
- https://www.freepascal.org/
- fpc -Mtp foo.pas
- fpc -Mtp -Ci -Co -CR -Cr -Ct -g foo.pas

## Artistic license? DFSG??

# A new GRAPHWIN.PAS

```
procedure DrawOblong(x1,y1,x2,y2:integer);

    "graphwin.pas"

                       begin
                               WriteLn('{"action":"drawoblong",',
                                        '"x1":',x1,',',
                                        '"y1":',y1,',',
                                        '"x2":',x2,',',
                                        '"y2":',y2,',',
                                        '"style":',BrushStyle,',',
                                        '"penr":',PenR,',',
                                        '"peng":',PenG,',',
                                        '"penb":',PenB,',',
                                        '"brushr":',BrushR,',',
                                        '"brushg":',BrushG,',',
                                        '"brushb":',BrushB,'}'
                                );
                       end;
```

# Running it

{"action":"init"} {"action":"writeln","string":" TRON" } {"action":"drawoblong","x1":50,"y1":50,"x2":55,"y2":55,"style":1,"penr":0,"pen g":0,"penb":0,"brushr":0,"brushg":0,"brushb":0} {"action":"drawoblong","x1":50,"y1":55,"x2":55,"y2":60,"style":1,"penr":0,"pen g":0,"penb":0,"brushr":0,"brushg":0,"brushb":0} {"action":"drawoblong","x1":50,"y1":60,"x2":55,"y2":65,"style":1,"penr":0,"pen g":0,"penb":0,"brushr":0,"brushg":0,"brushb":0} {"action":"drawoblong","x1":50,"y1":65,"x2":55,"y2":70,"style":1,"penr":0,"pen g":0,"penb":0,"brushr":0,"brushg":0,"brushb":0} {"action":"drawoblong","x1":50,"y1":70,"x2":55,"y2":75,"style":1,"penr":0,"pen g":0,"penb":0,"brushr":0,"brushg":0,"brushb":0} {"action":"drawoblong","x1":50,"y1":75,"x2":55,"y2":80,"style":1,"penr":0,"pen g":0,"penb":0,"brushr":0,"brushg":0,"brushb":0} {"action":"drawoblong","x1":50,"y1":80,"x2":55,"y2":85,"style":1,"penr":0,"pen g":0,"penb":0,"brushr":0,"brushg":0,"brushb":0} {"action":"drawoblong","x1":50,"y1":85,"x2":55,"y2":90,"style":1,"penr":0,"pen g":0,"penb":0,"brushr":0,"brushg":0,"brushb":0}

# Does it work?

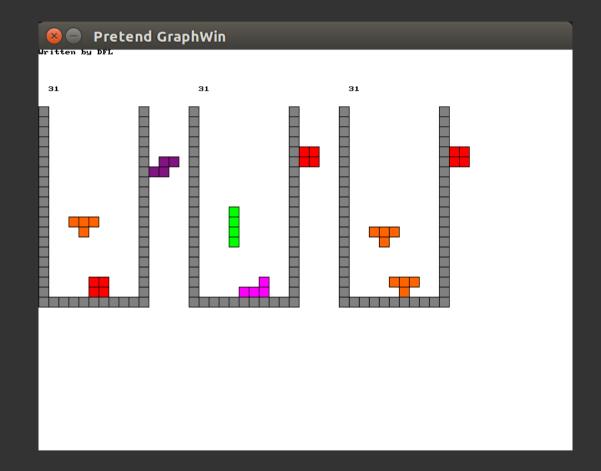

# Grab the code! It works!

- https://github.com/davel/perldemo
- https://github.com/davel/pascal-games
- My customer needs more Perl, talk to me.